# **CST-Proxy Model**

This section describes the CST-Proxy model, which is used to generate a client or server proxy to remotely access a subprogram on the server.

This section covers the following topics:

- [Introduction](#page-0-0)
- [Parameters for the CST-Proxy Model](#page-1-0)
- [User Exits for the CST-Proxy Model](#page-3-0)

# <span id="page-0-0"></span>**Introduction**

The CST-Proxy model generates either a client or server proxy to access a subprogram on the server. The proxy acts as a bridge between a subprogram on the client and a subprogram on the server. When a request to the server is initiated from the client (for example, when a user requests active help for a field on a panel), the following process occurs:

- 1. The client subprogram issues a request, which invokes the client proxy subprogram.
- 2. The client proxy subprogram converts the data into the network transfer format and identifies the name of the server proxy to be invoked.
- 3. The data is sent to the server via NDV (Natural Development Server).
- 4. The server proxy subprogram converts the data to Natural data format and invokes the server subprogram.
- 5. The server subprogram completes the request.
- 6. The server proxy subprogram converts the data into network transfer format.
- 7. The data is sent to the client via NDV.
- 8. The client proxy subprogram converts the data to Natural data format and returns the information to the client subprogram.

The following diagram illustrates this process. Blue arrows indicate data sent to the server subprogram; green arrows indicate data returned to the client subprogram:

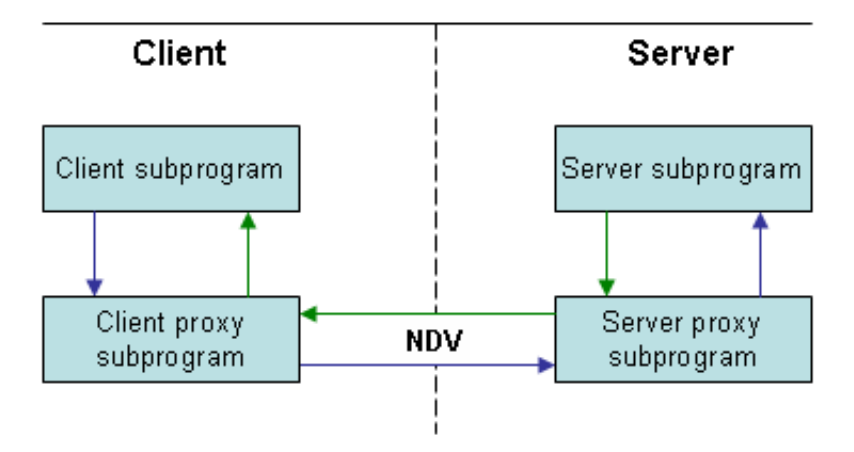

# <span id="page-1-0"></span>**Parameters for the CST-Proxy Model**

Use the CST-Proxy model to generate either a client or server proxy to access a subprogram on the server. This model has one specification panel, Standard Parameters.

### **Standard Parameters Panel**

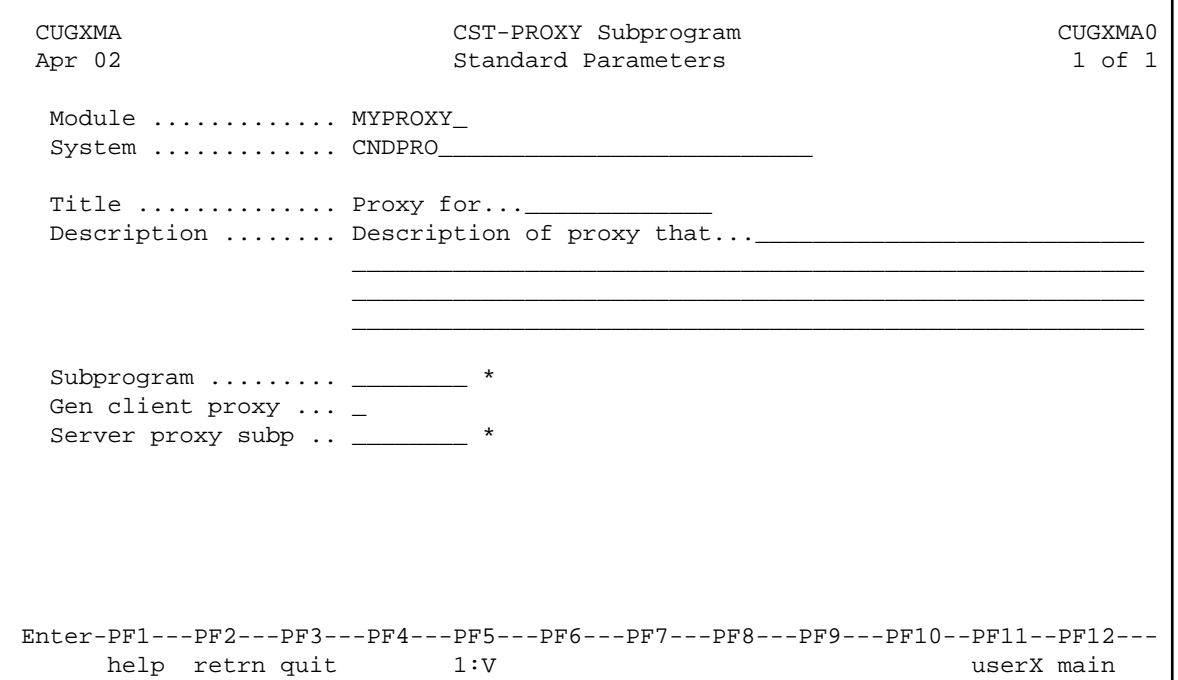

The input fields on the Standard Parameters panel are:

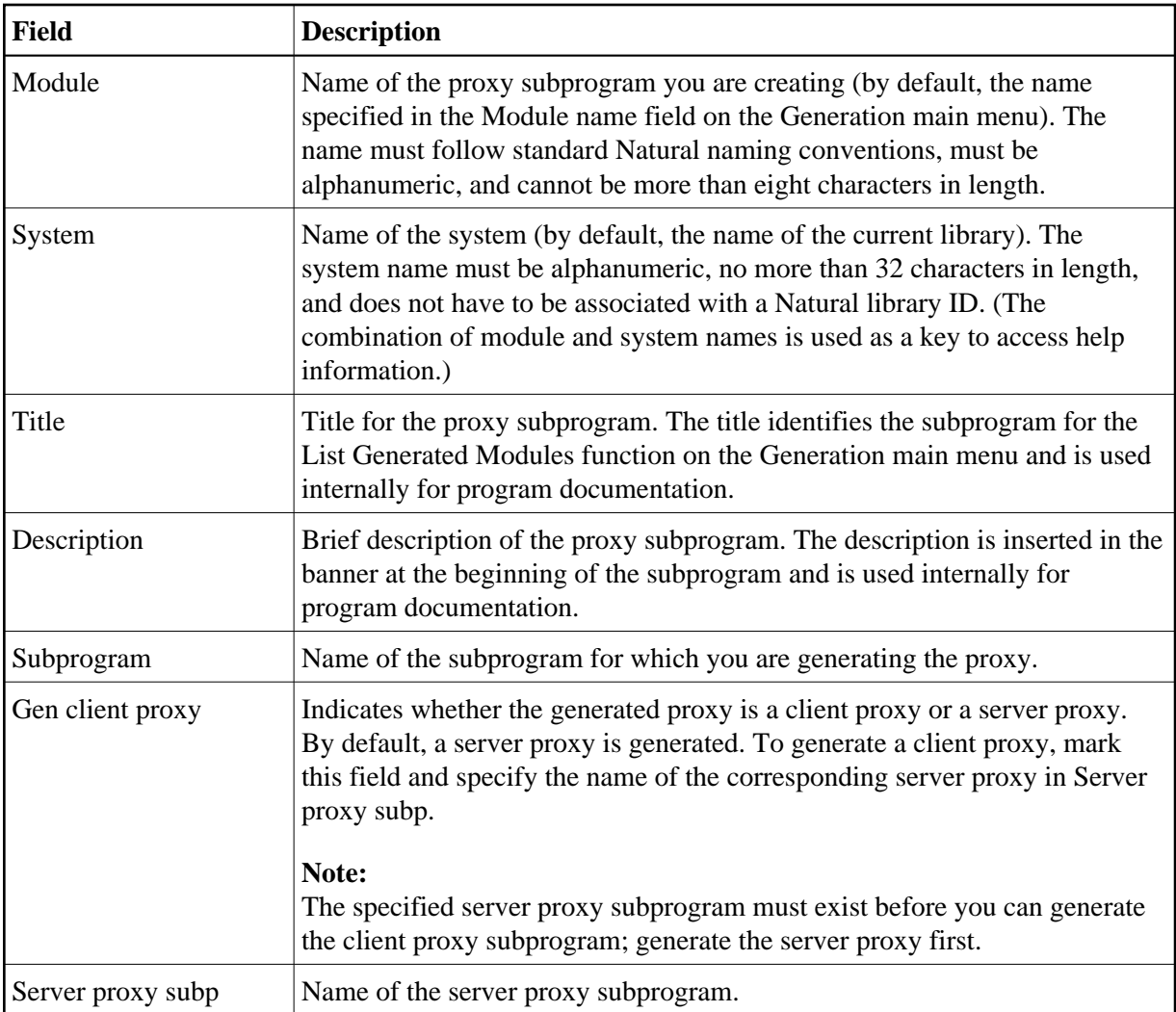

#### **Specify the Number of Occurrences Returned**

If the proxy handles 1:V arrays, specify the maximum number of 1:V arrays that can be returned to the client for each request. A 1:V array can consist of either one-dimensional data, such as a list of repeating values, or two-dimensional data, such as a row of record data.

### **To specify the maximum number of occurrences to return for each request:**

1. Press PF5 (1:V) on the Standard Parameters panel.

The 1:V Overrides window is displayed. For example:

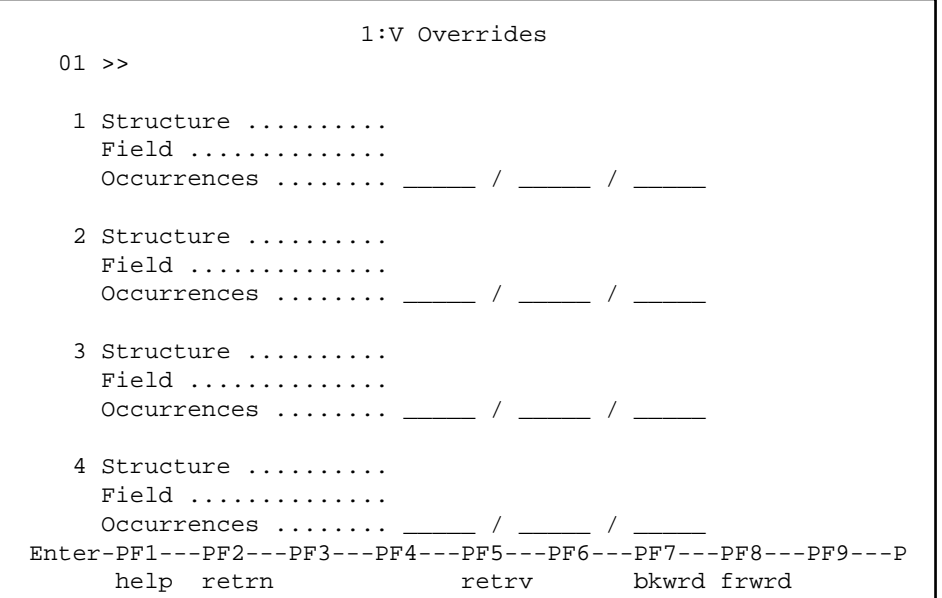

#### **Note:**

If no fields in the target subprogram use the 1:V notation, a message is displayed. Otherwise, the model determines these values and displays their names.

2. Specify the maximum number of occurrences that can be returned to the client with each call to the server.

Press PF5 (retrv) to update the information from the server.

3. Press PF2 (retrn) to return to the Standard Parameters panel.

# <span id="page-3-0"></span>**User Exits for the CST-Proxy Model**

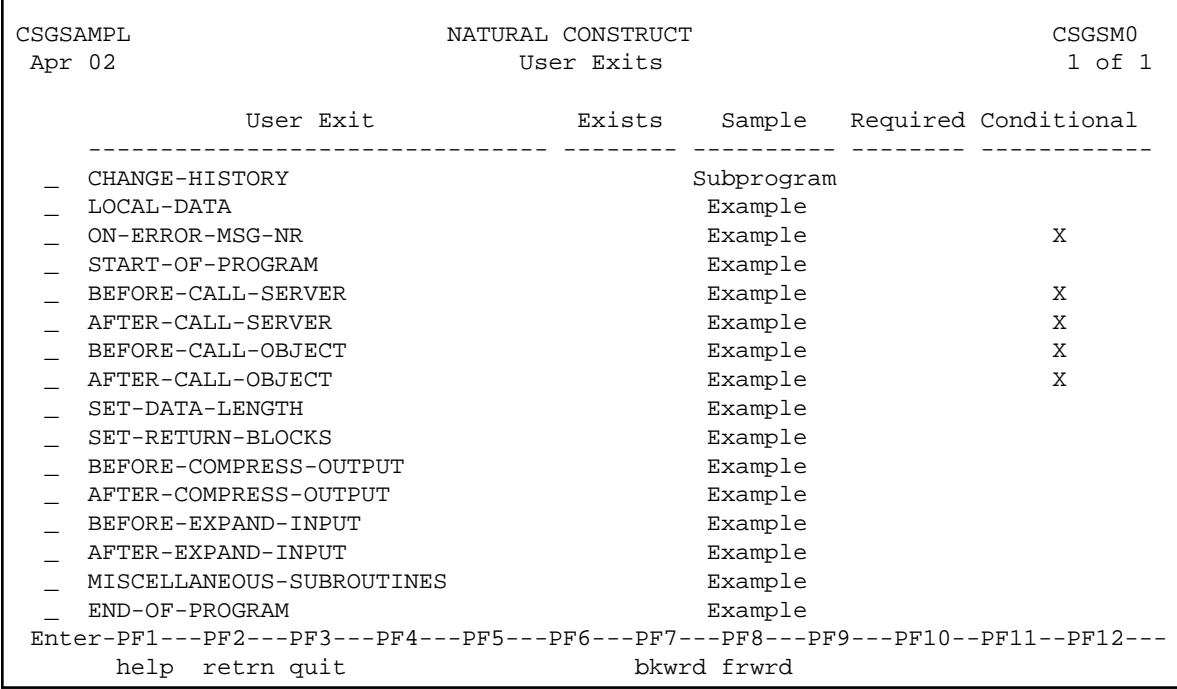

For information about these user exits, see Supplied User Exits. For information about using the User Exit editor, see *User Exit Editor*, *Natural Construct Generation*.